## Motor de jogos e Física

### Simulação e colisão física

Slides por: Gustavo Ferreira Ceccon (gustavo.ceccon@usp.br) Adaptados por: Fabrício Guedes Faria (fabricio.guedes.faria@usp.br)

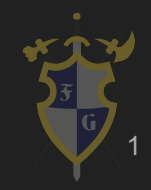

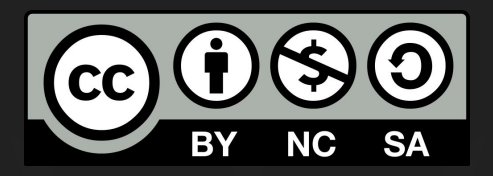

## Este material é uma criação do Time de Ensino de Desenvolvimento de Jogos Eletrônicos (TEDJE) Filiado ao grupo de cultura e extensão Fellowship of the Game (FoG), vinculado ao ICMC - USP

Este material possui licença CC By-NC-SA. Mais informações em: https://creativecommons.org/licenses/by-nc-sa/4.0/ 2

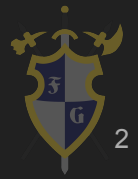

## Objetivos

- ➔ Introduzir física e a matemática de um motor de jogos
- ➔ Mostrar o processo da simulação física
	- Simulação e métodos de integração
	- Broadphase, Midphase e Narrowphase
	- Colisão e organização dos dados
- ➔ Não serão abordados todos algoritmos nessa aula

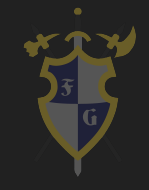

## Índice

- 1. Introdução
- 2. Etapas
- 3. Simulação
- 4. Colisores
- 5. Colisão
- 6. Resposta

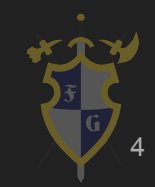

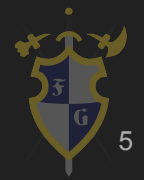

- $\rightarrow$  Física no mundo real
	- Contínua, não há saltos de tempo
	- Contato, os objetos se tocam e não intersectam
- $\rightarrow$  Física no mundo virtual
	- Discreta, a cada frame passa um dt
	- Intersecção, os objetos podem ocupar mesmo espaço

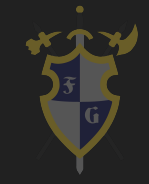

- ➔ Física 2D
	- ◆ Colisores: quadrados, círculos
		- ◆ Transformações
			- $\bullet$   $\mathsf{R}^2$
			- Rotação com um grau de liberdade
- ➔ Física 3D
	- Colisores: cubos, esferas
	- **Transformações** 
		- $\bullet$   $\mathbb{R}^3$
		- Rotação com três graus de liberdade

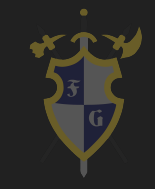

### $\rightarrow$  Tipos de objetos

- ◆ Dinâmico com colisão: Mario
- ◆ Dinâmico sem colisão: Moeda
- ◆ Estático com colisão: Blocos
- ◆ Estático sem colisão: Fundo

# 2. Etapas

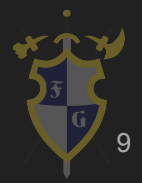

### 2. Etapas

- ➔ Etapas do motor de física
	- ◆ Simulação
	- ◆ Detecção de Colisão
	- ◆ Resposta

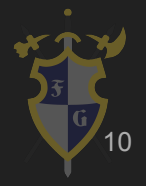

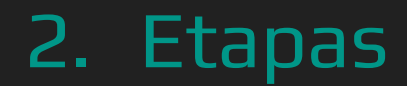

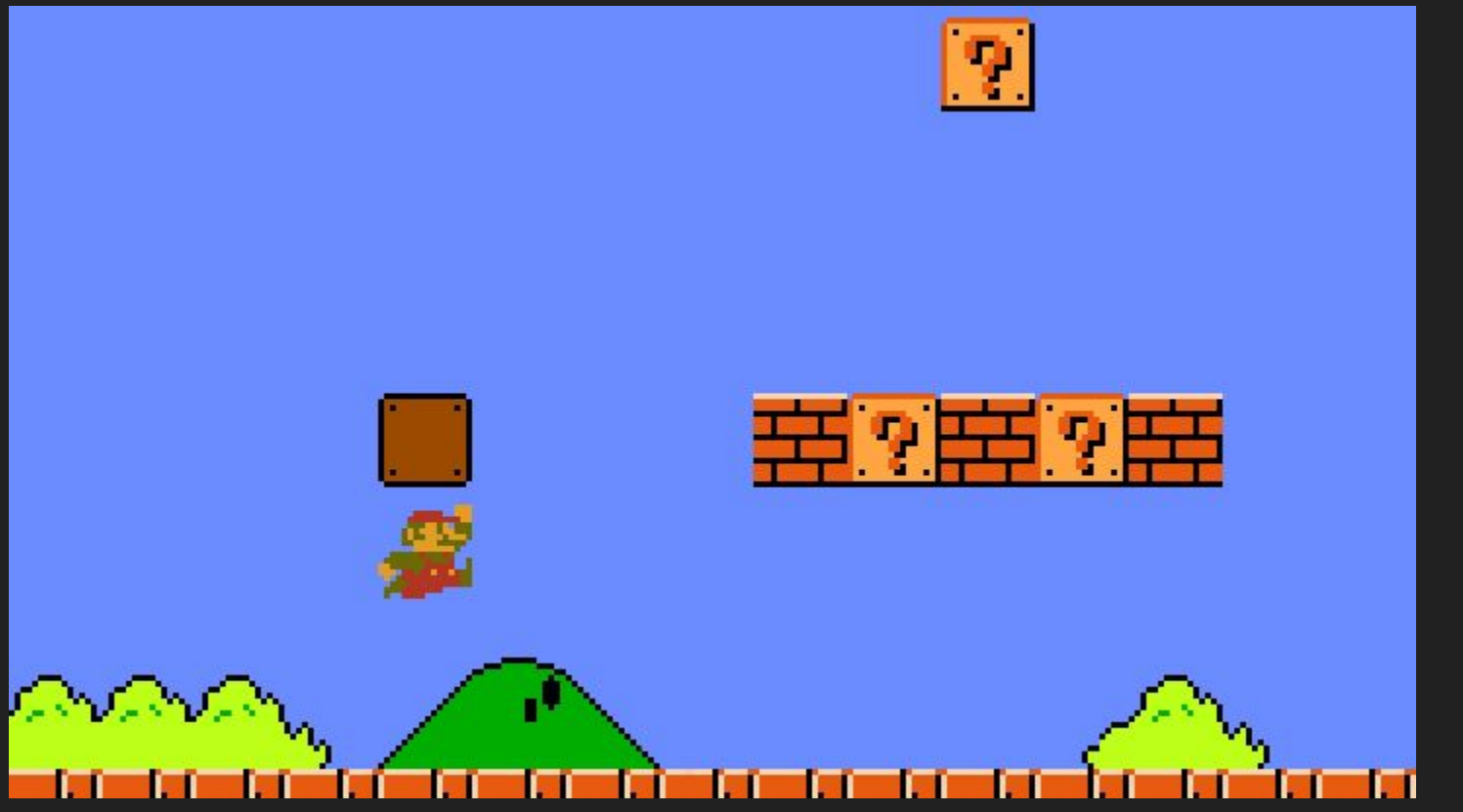

11

## Simulação

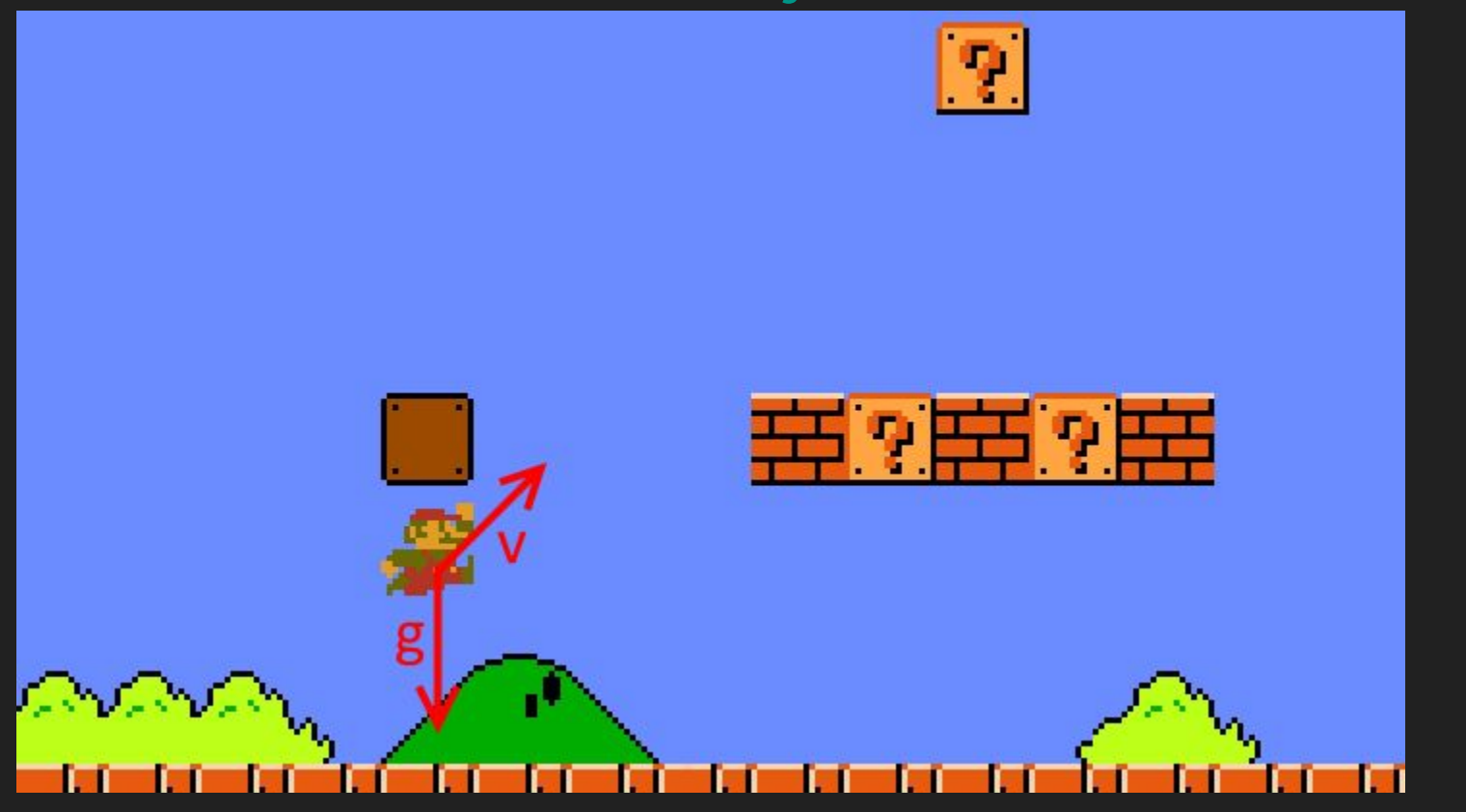

## Simulação

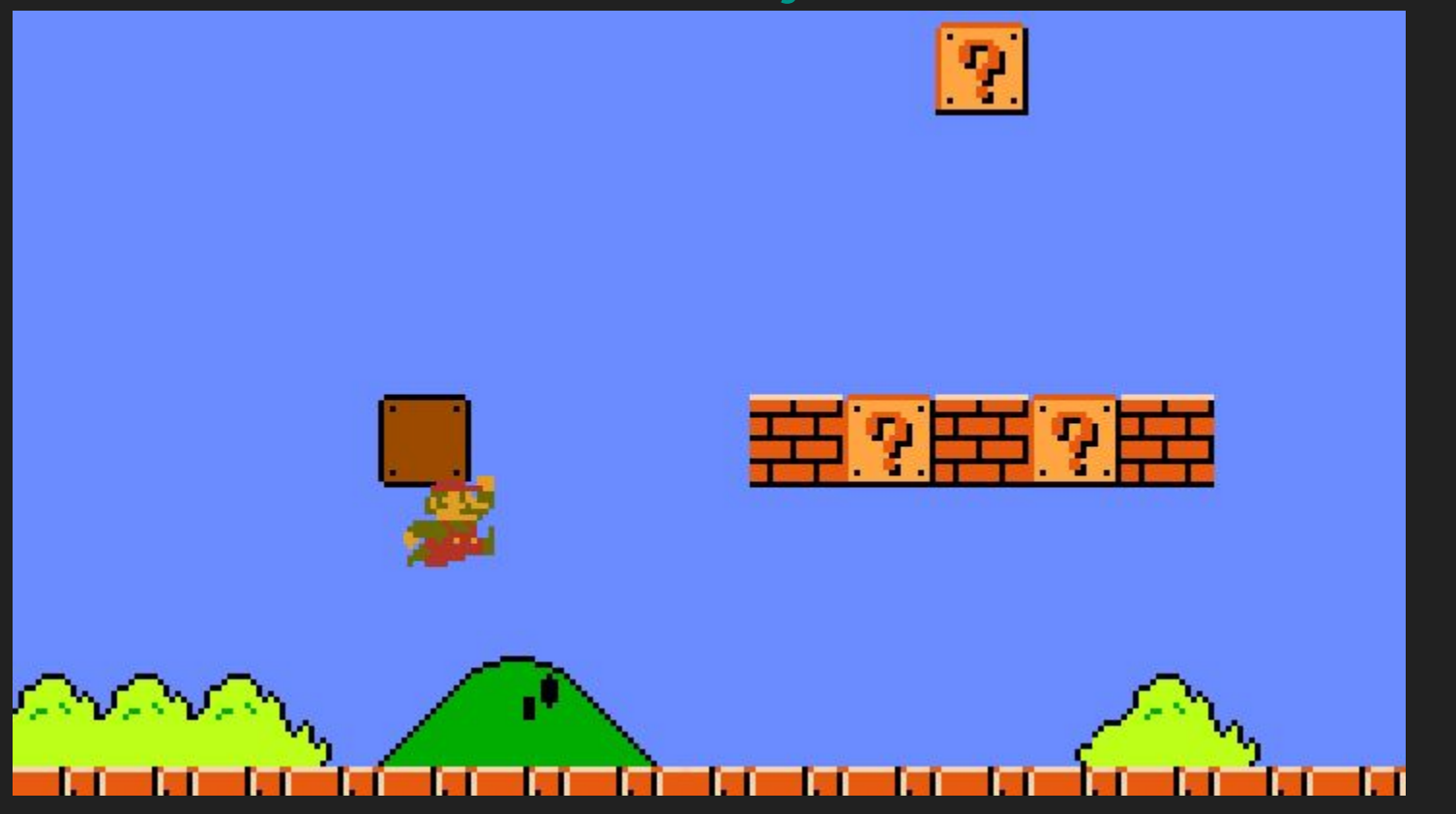

### Detecção de Colisão

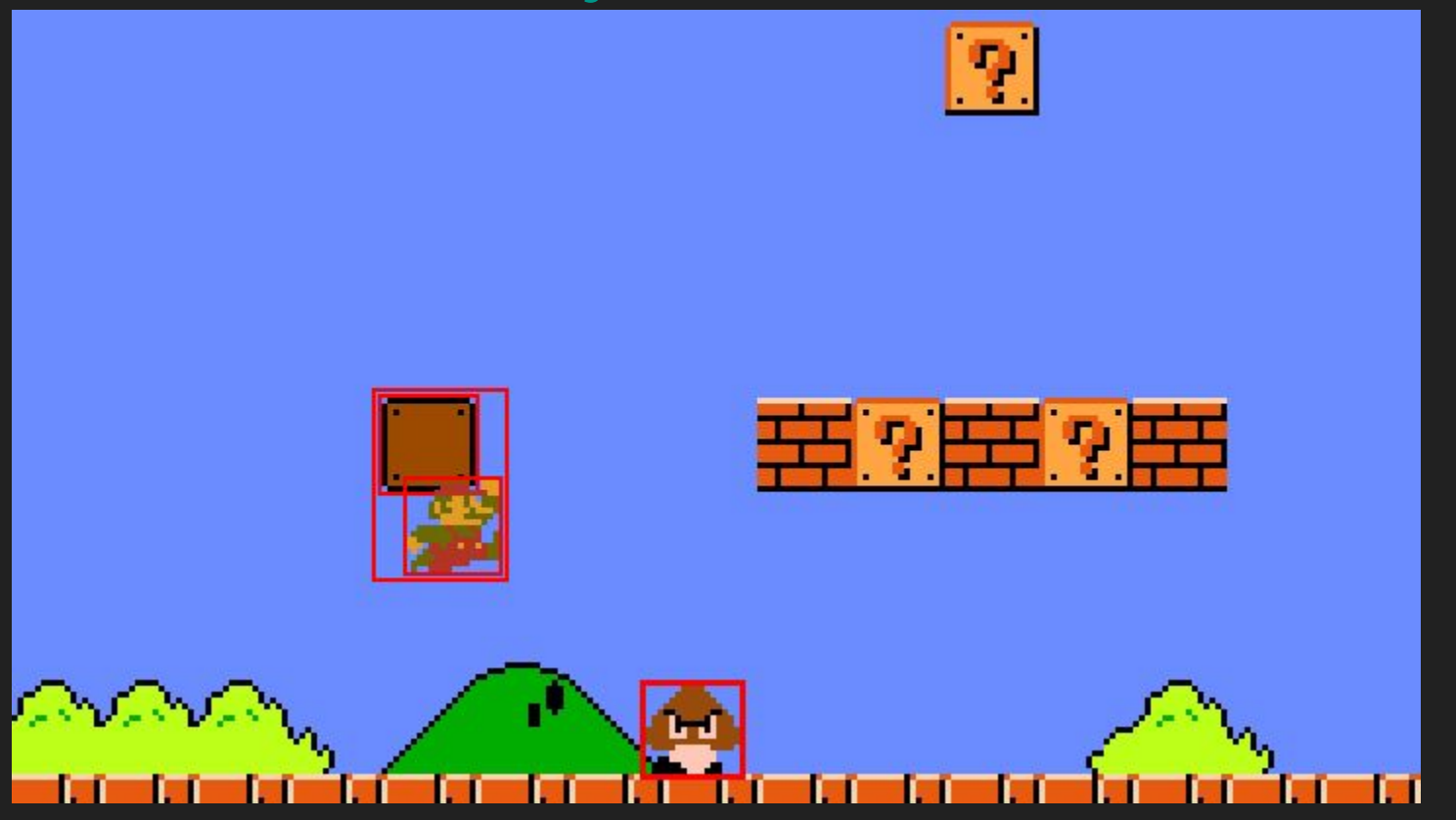

### Resposta

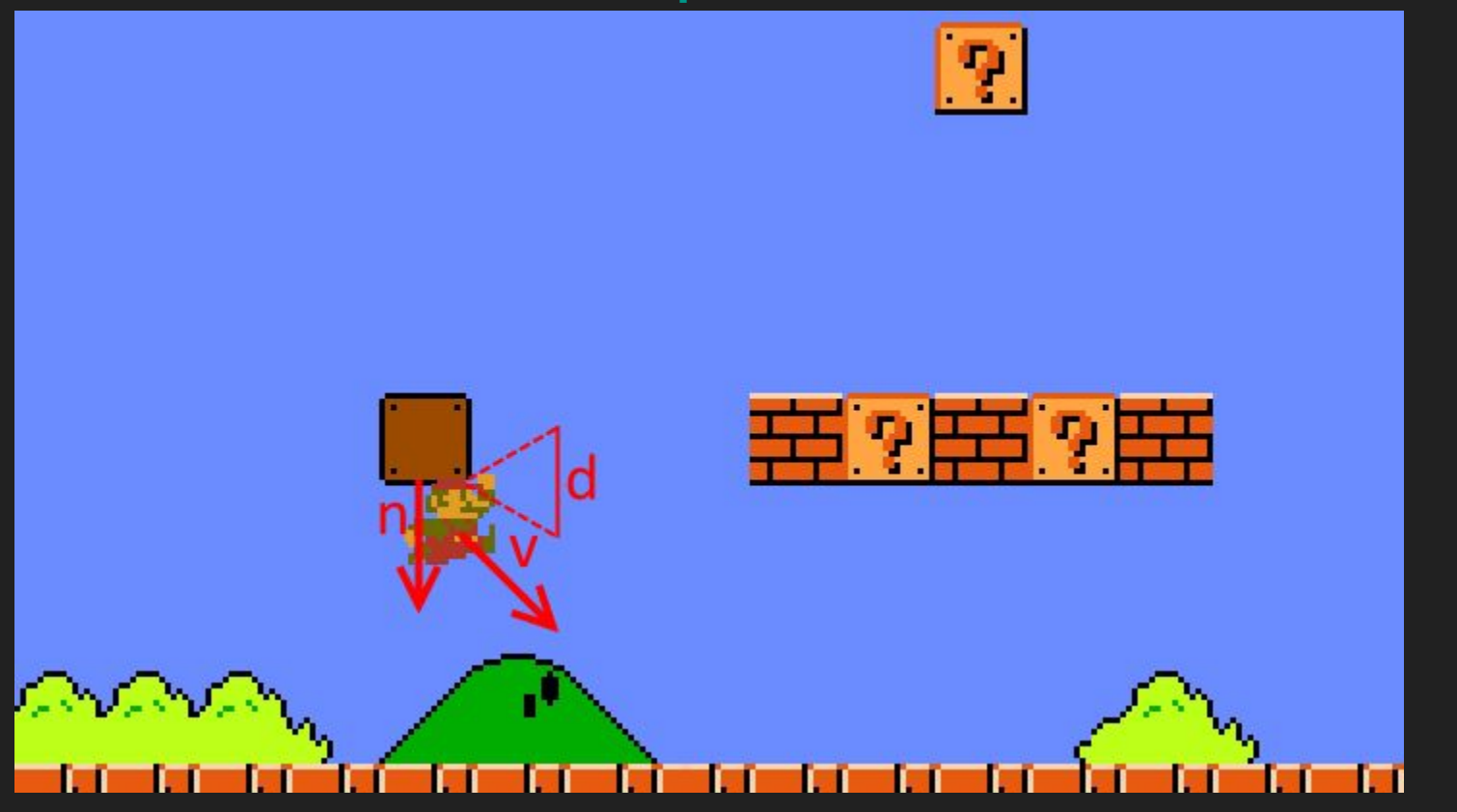

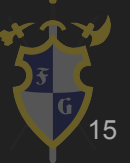

### Resposta

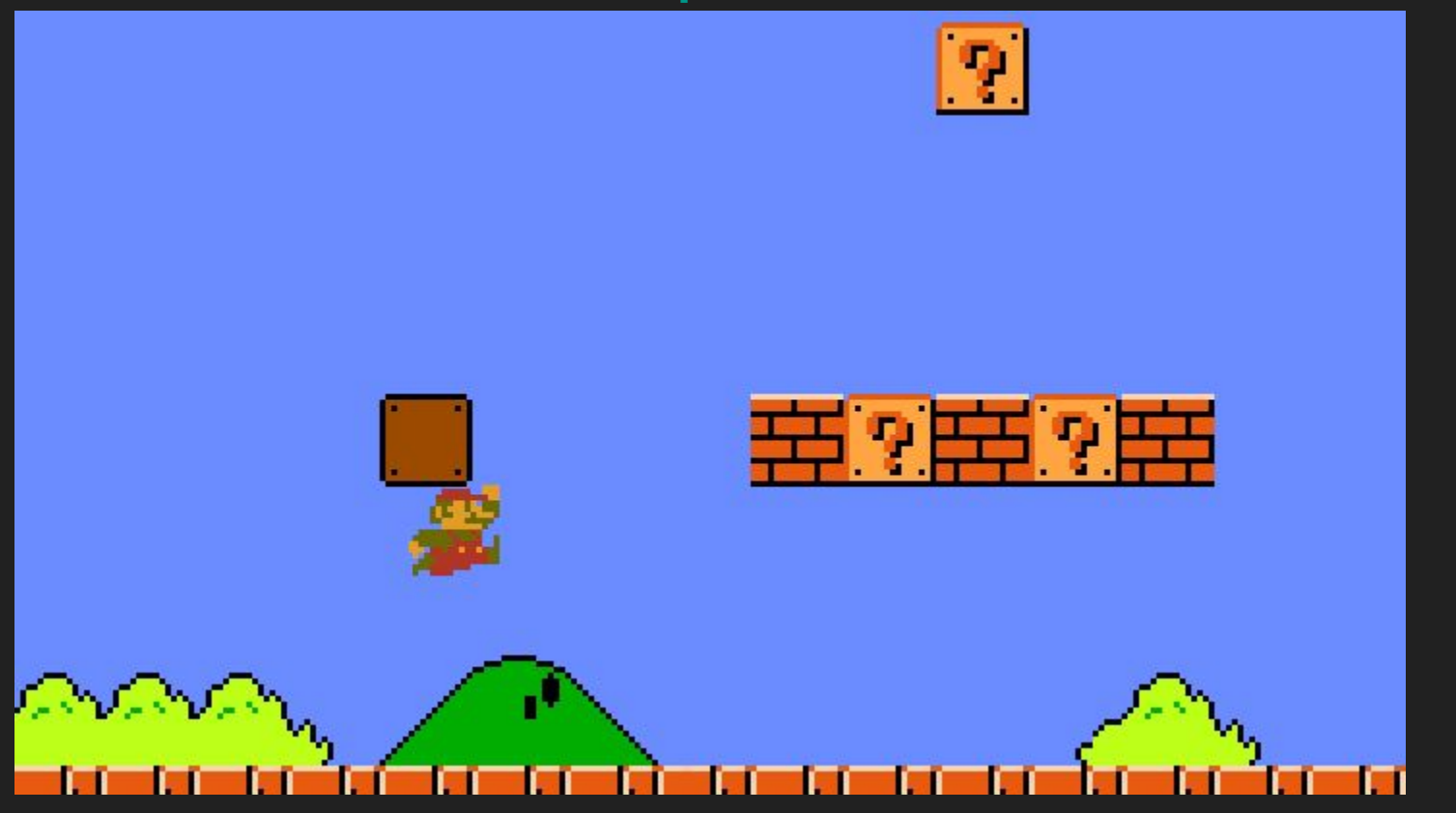

16

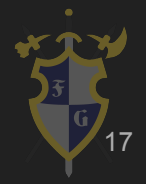

- ➔ Aplicar física newtoniana, que é suficiente para velocidades baixas
	- Aplicamos as forças para descobrir as acelerações
	- ◆ Aplicamos aceleração para descobrir a velocidade
	- ◆ Aplicamos a velocidade para descobrir a posição

- ➔ Não conseguimos aplicar as equações de ensino médio, porém elas são parecidas
	- ◆ Forças não são constantes, mundo discreto
- ➔ É preciso usar integrais para fazer os cálculos
	- ◆ Cálculo numérico aprendemos alguns métodos de integração, que são bem parecidos com esses

- ➔ Integração numérica é aproximar um valor de uma integral usando métodos computacionais (passos)
	- Diferentes métodos para diferentes tipos físicos
	- Euler e *Semi-Implicit* Euler (parecidos com ensino médio)
	- Verlet e Time-Corrected Verlet (pulam uma etapa)
	- ◆ Runge-Kutta 4ª ordem (mais acurado)

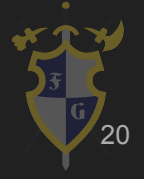

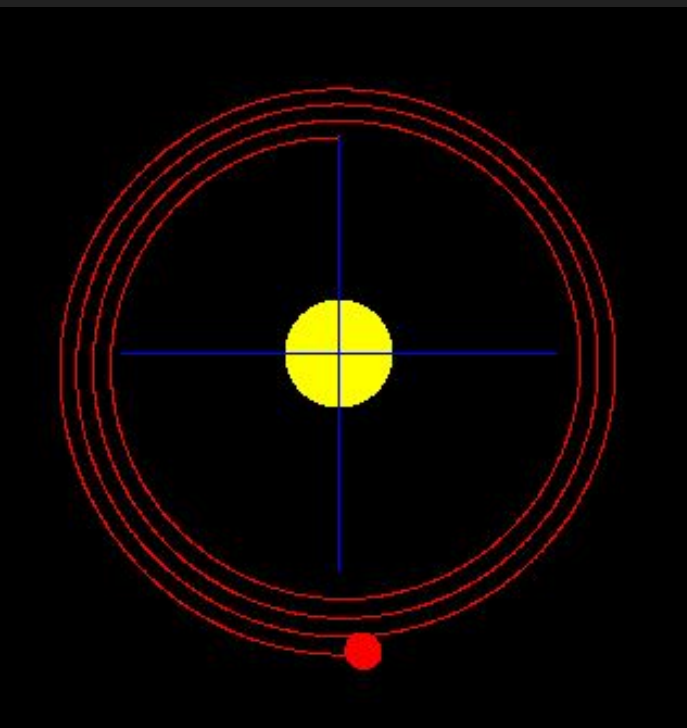

### Euler 10 UPS

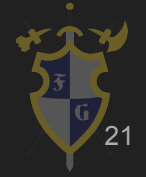

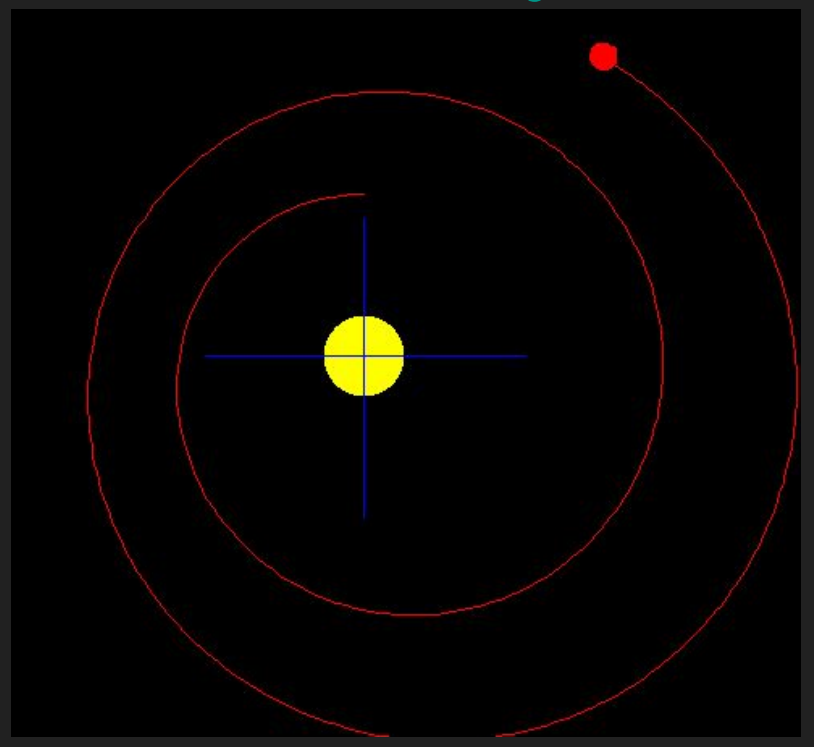

### Euler 1 UPS

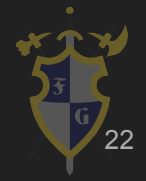

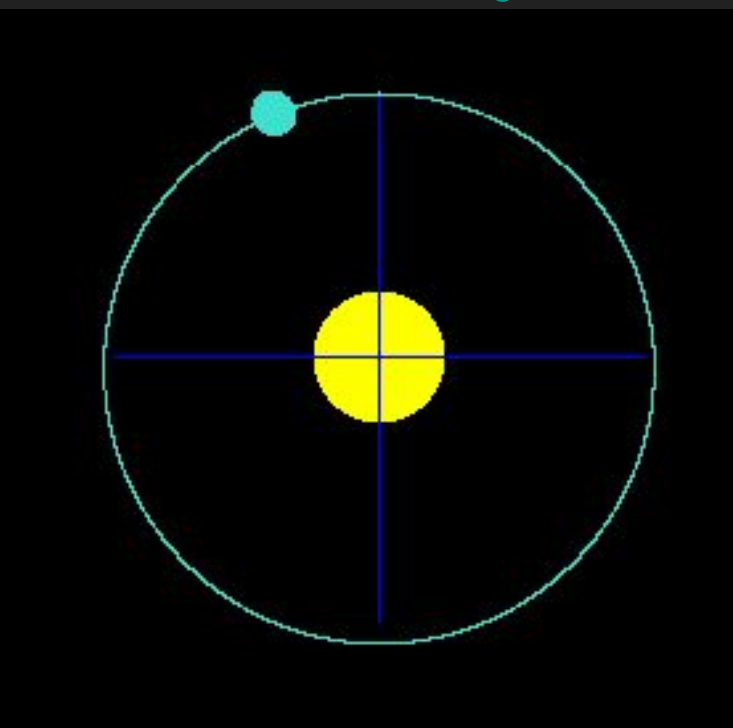

### Verlet 10 UPS

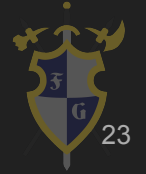

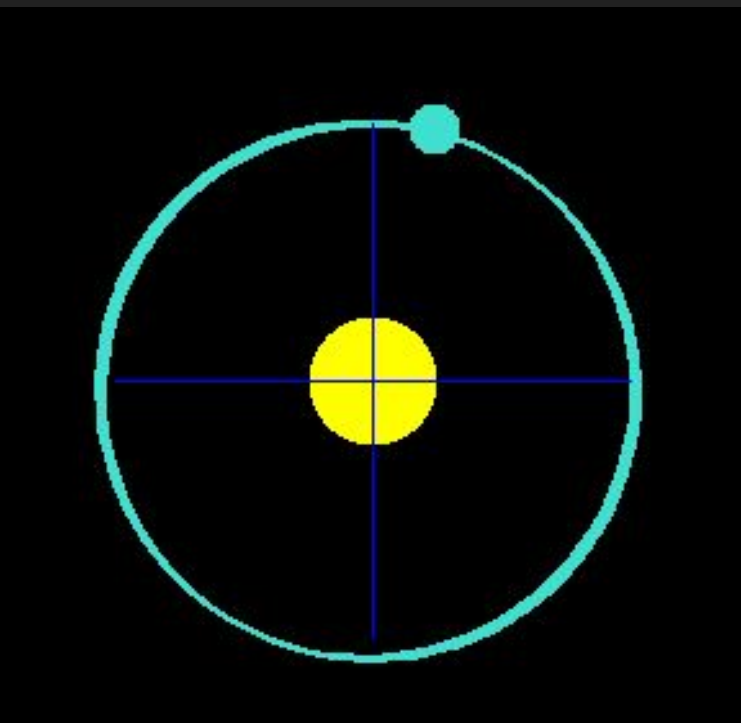

#### Verlet 1 UPS

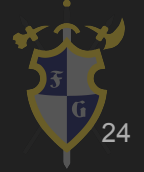

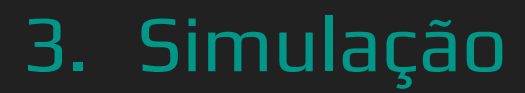

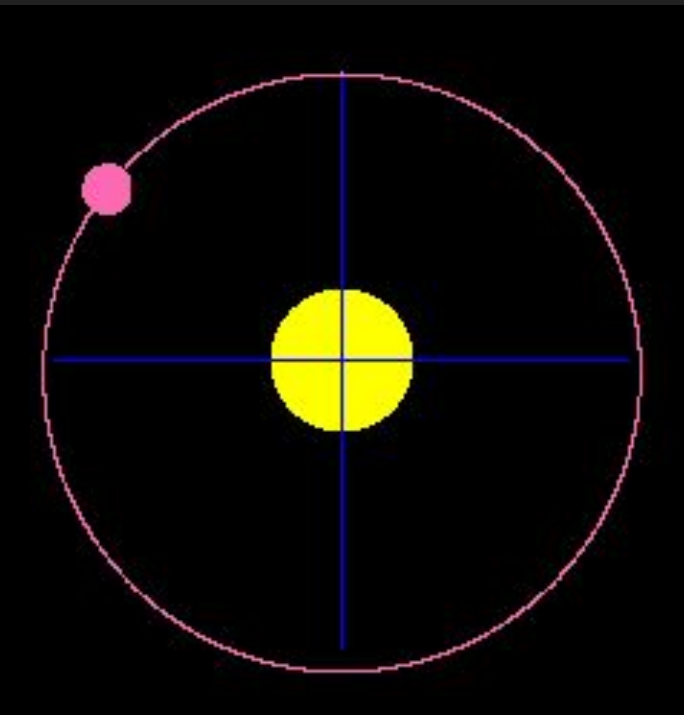

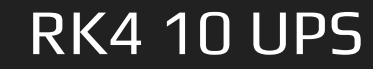

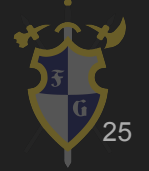

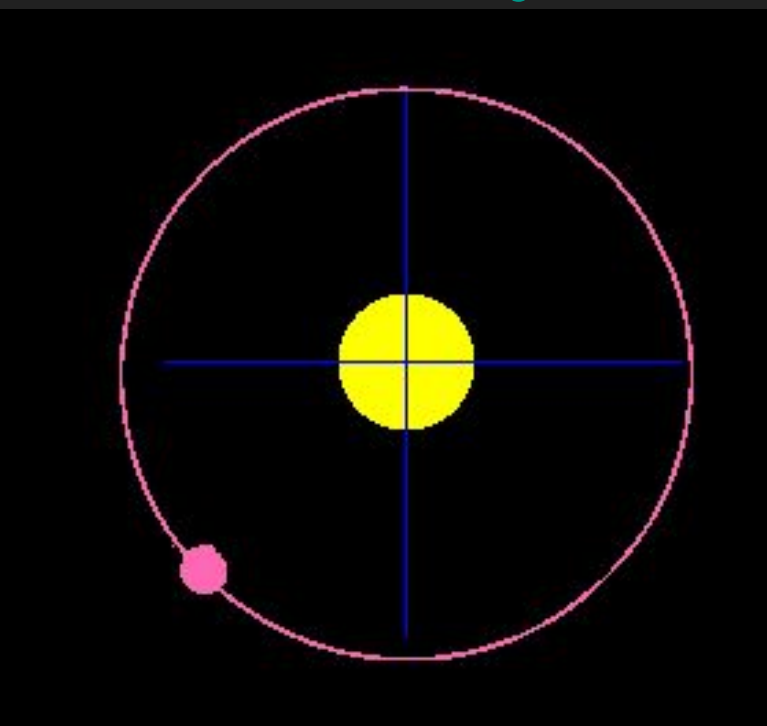

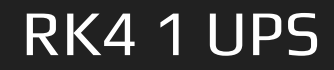

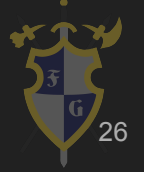

- ➔ Problemas possíveis
	- Forças variáveis
	- ◆ dt variável
- **→** Problemas causam inconsistência na física
- ➔ Quanto maior a ordem do método, melhor a aproximação, porém maior custo computacional

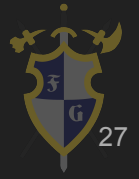

## UNITY TIME !!!! - Cubo/Rigidbody

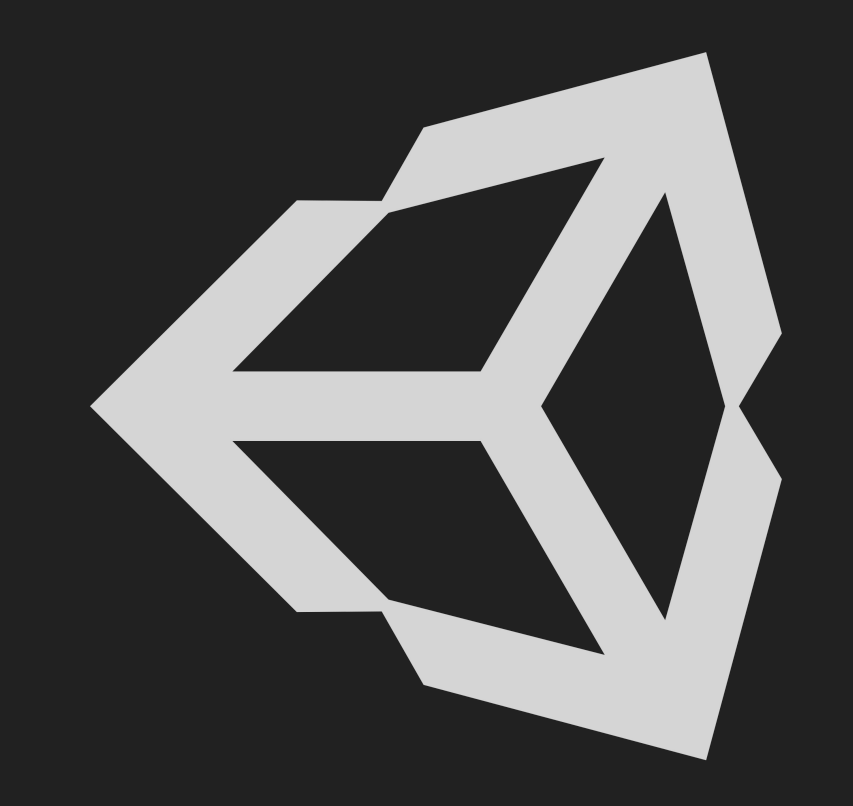

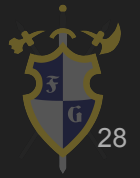

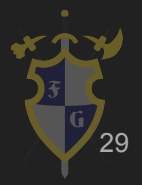

- $\rightarrow$  Sprite 2D pixel-level
- $\rightarrow$  Malha 3D triângulos
- $\rightarrow$  Formas primitivas
	- AABB Axis Aligned Bounding Box  $\blacklozenge$
- $\rightarrow$  Formas côncavas e convexas
- Raycast  $\rightarrow$

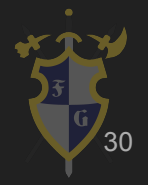

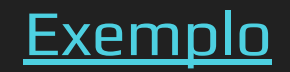

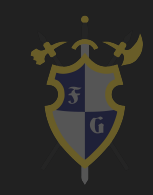

- $\rightarrow$  Formas côncavas
	- ◆ Não funciona com os algoritmos usados
- $\rightarrow$  Dividir em formas convexas
	- ◆ Côncavo para convexo
	- Decomposição e triangulação
	- **Convex hull**

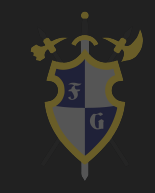

- $\rightarrow$  Raycast
	- Raio de colisão
	- ◆ Útil em aproximação de objetos rápidos
		- Projétil
	- Muito pesado normalmente
	- ◆ Pode testar até o primeiro alvo ou todos os objetos

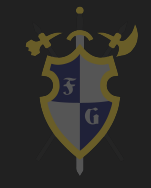

### UNITY TIME !!!! - Colisores/Matrix

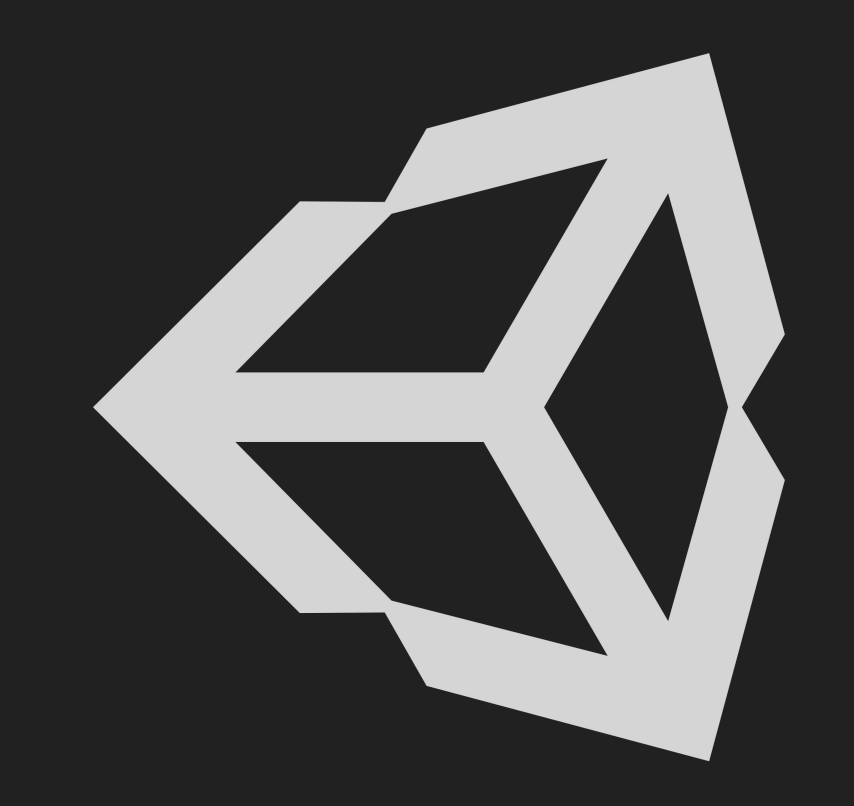

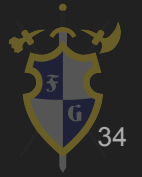

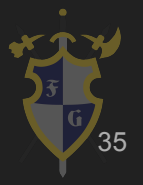

- ➔ Precisamos testar a colisão de **n** objetos
	- ◆ Força bruta demoraria O(**n**²) para testar a colisão entre si todos os objetos
	- ◆ Precisamos diminuir o número de testes, além disso precisamos coletar as informações das colisões

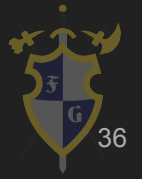

- ➔ Dividimos em três etapas a colisão
- $\rightarrow$  Broad-phase

Separação brusca dos objetos impossíveis de colidir

- $\rightarrow$  Mid-phase
	- Teste rápido de colisão entre objetos, usando colisores simples

#### $\rightarrow$  Narrow-phase

Teste preciso de colisão entre objetos, usando diferentes tipos de colisores (compostos) e algoritmos de colisão

- ➔ BVH Bounding Volume Hierarchy
	- ◆ Árvore de colisores de bounding volumes (como uma caixa ou uma esfera)
	- ◆ Nós são colisores aproximados de todos os colisores filhos
	- ◆ Quanto mais alta hierarquia, pior a aproximação
	- Usados tanto para teste quanto para representação

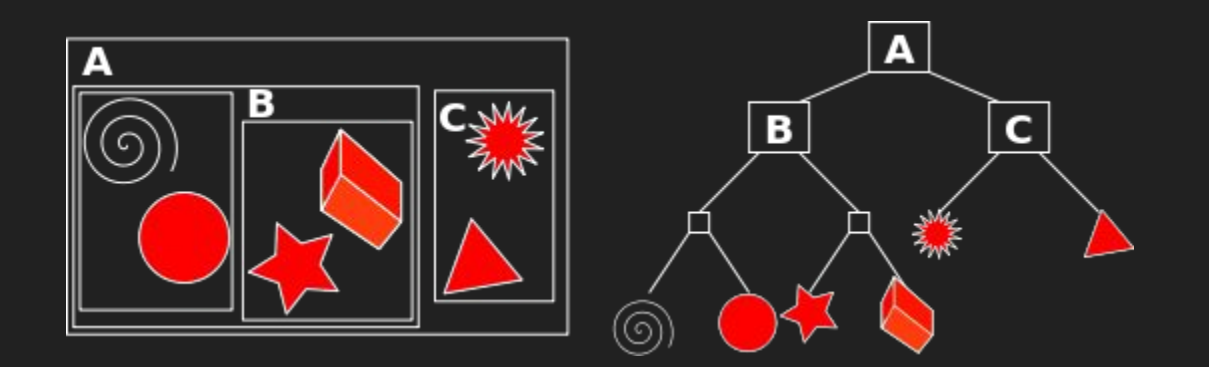

#### **Bounding Volume Hierarchy**

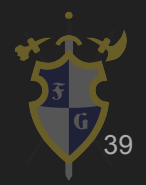

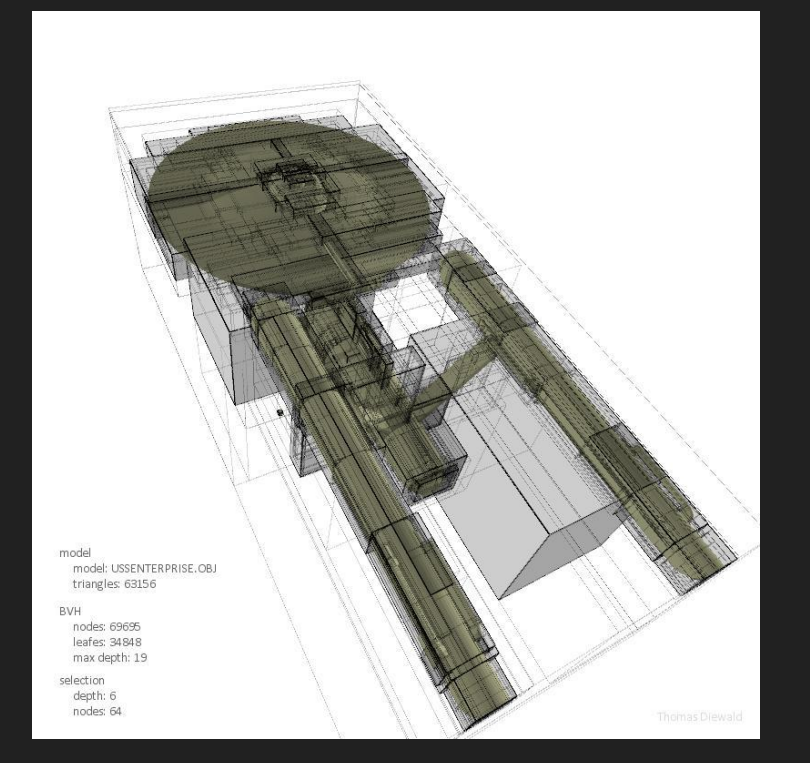

### **Bounding Volume Hierarchy**

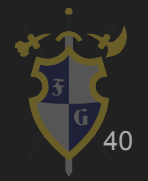

- ➔ BVH Bounding Volume Hierarchy
	- ◆ Estática: usada geralmente em um objeto para subdividir os colisores
	- ◆ Dinâmica: usada em múltiplos objetos (geralmente dinâmicos), calculada em tempo de execução
		- São pesadas para calcular todo frame

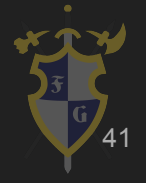

- $\rightarrow$  SAT Separating Axis Theorem
	- A ideia é testar a colisão em diferentes eixos dos objetos, projetando eles em uma reta ou em um plano
	- ◆ Algumas bibliotecas de física 2D (Box2D) implementam o SAT e deixam o usuário escolher qual algoritmo usar
	- Complexidade aumenta com a quantidade de vértices

[Exemplo de implementação](https://gamedevelopment.tutsplus.com/tutorials/collision-detection-using-the-separating-axis-theorem--gamedev-169)

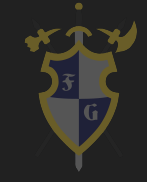

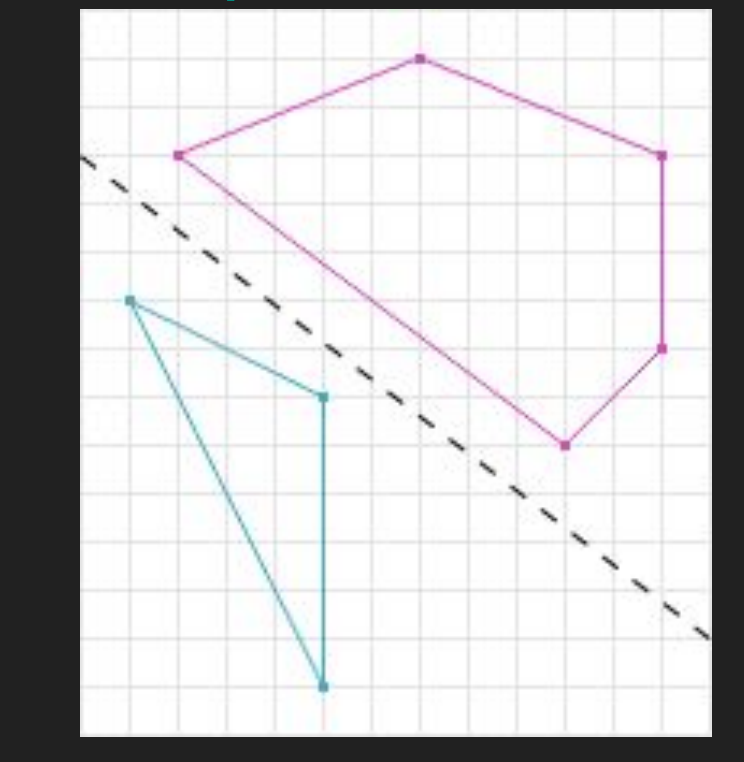

### SAT - Separating Axis Theorem

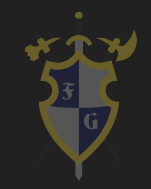

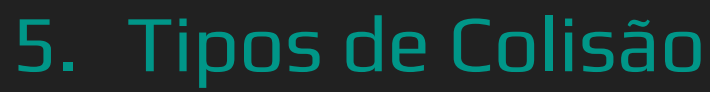

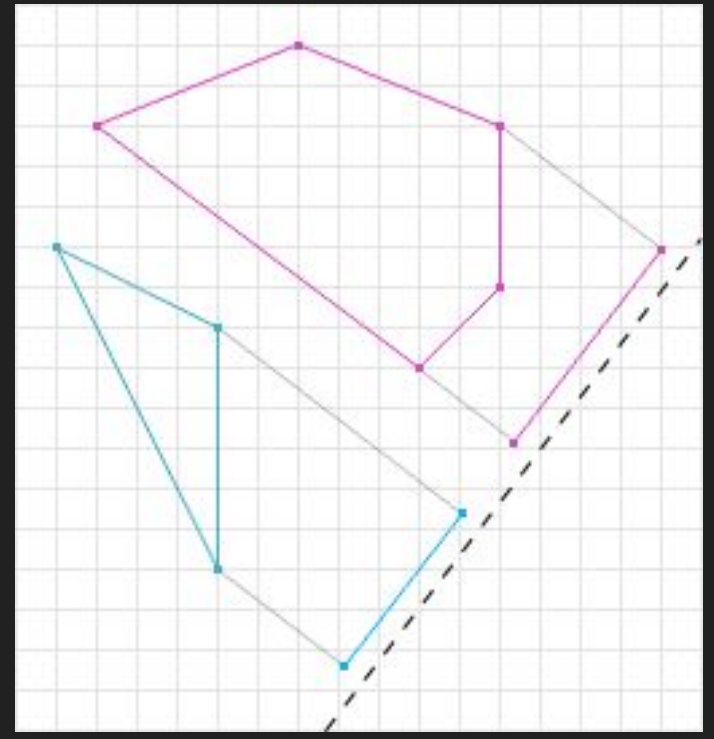

SAT - Separating Axis Theorem

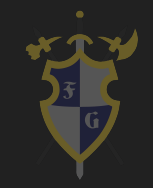

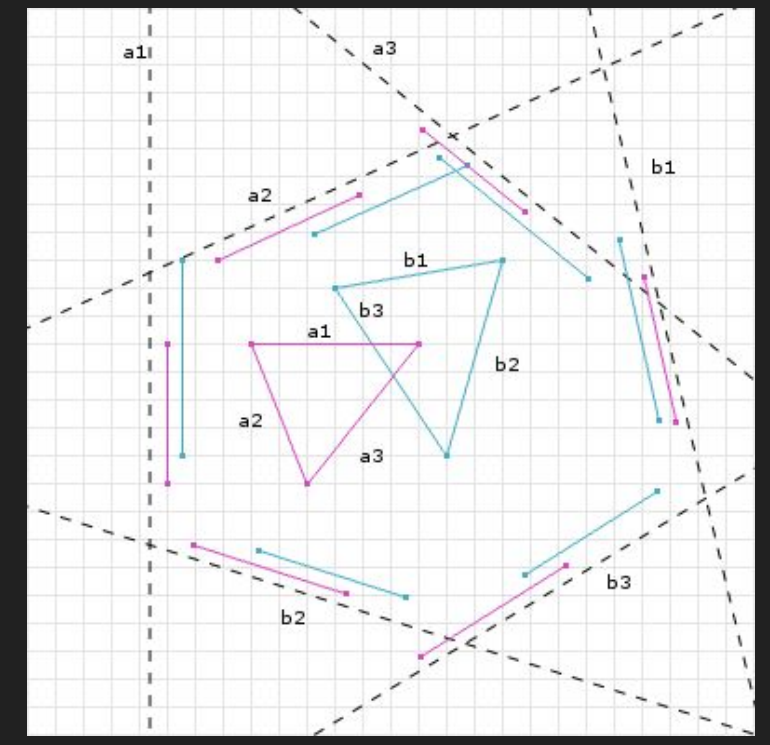

SAT - Separating Axis Theorem

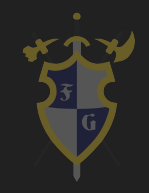

- $\rightarrow$  Sweep and Prune (SAP)
	- ◆ A ideia é ordenar os objetos num eixo e fazer pares de possíveis colisões
		- Só pegamos o máximo e o mínimo do colisor
	- ◆ Em 2D temos eixos X ou Y
	- Em 3D temos planos X, Y ou Z

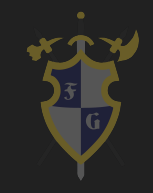

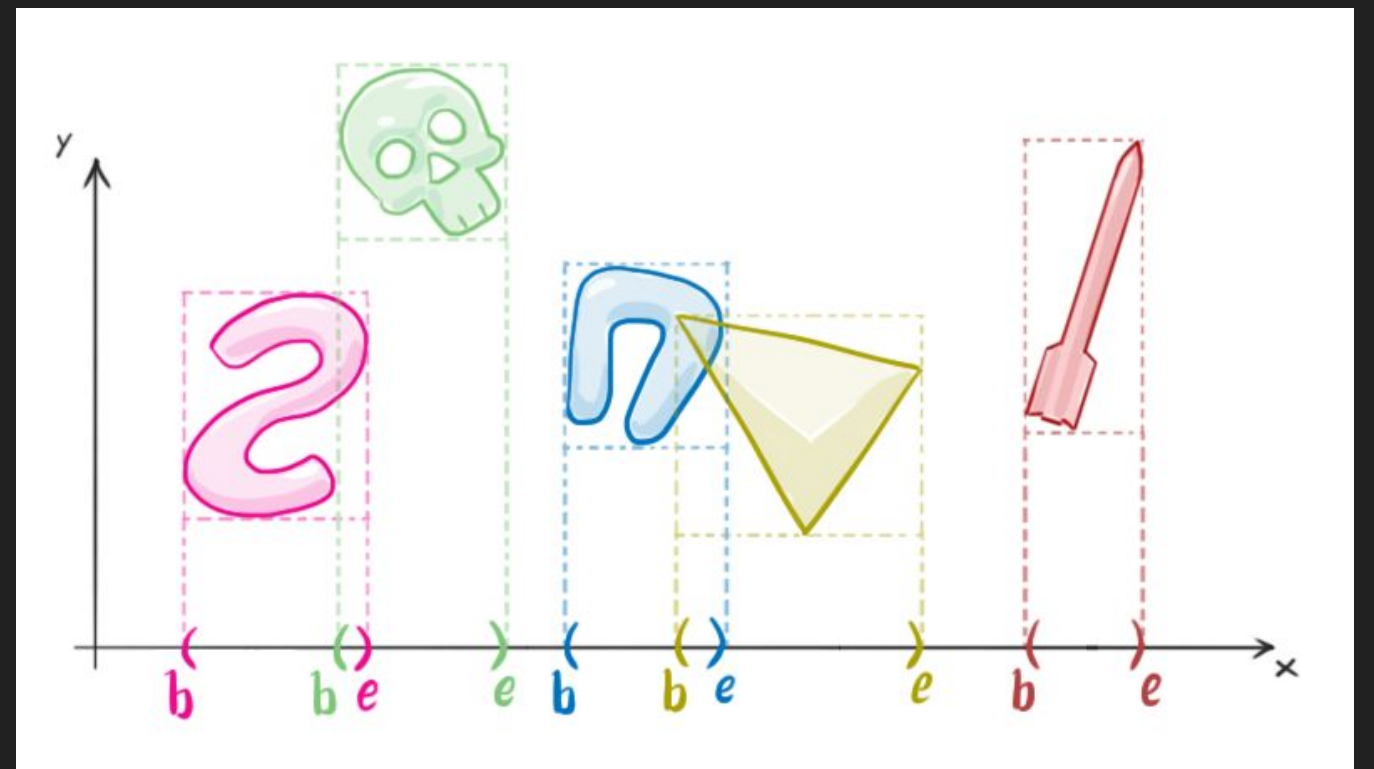

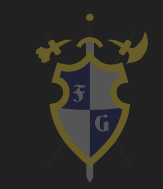

- $\rightarrow$  Sweep and Prune
	- É preciso ordenar a lista quando atualizar as colisões, então entra a complexidade de computação e memória
	- Um eixo pode ter muitas possíveis colisões e no outro eixo não, por exemplo, Mário
	- Calcular o mínimo e o máximo do colisor pode ser difícil, como malhas 3D

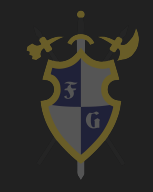

[Colisores na Unity](https://docs.unity3d.com/Manual/CollidersOverview.html)

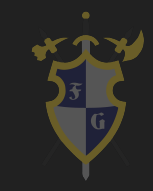

### 6. Resposta

- ➔ Informação da colisão
	- ◆ Normal
	- ◆ Ponto de Contato
	- ◆ Profundidade

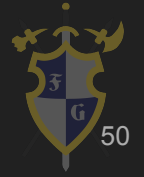

### 6. Resposta

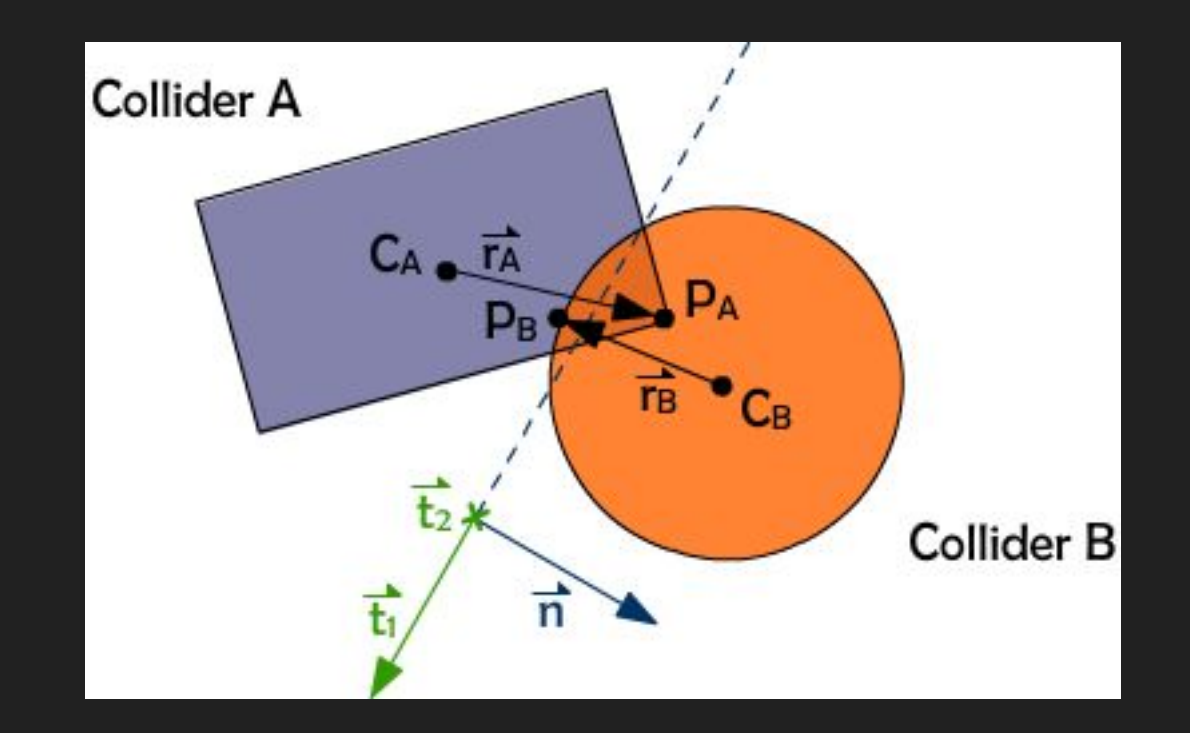

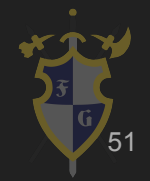

### UNITY TIME !!!! - Settings/Colisão/Raycast

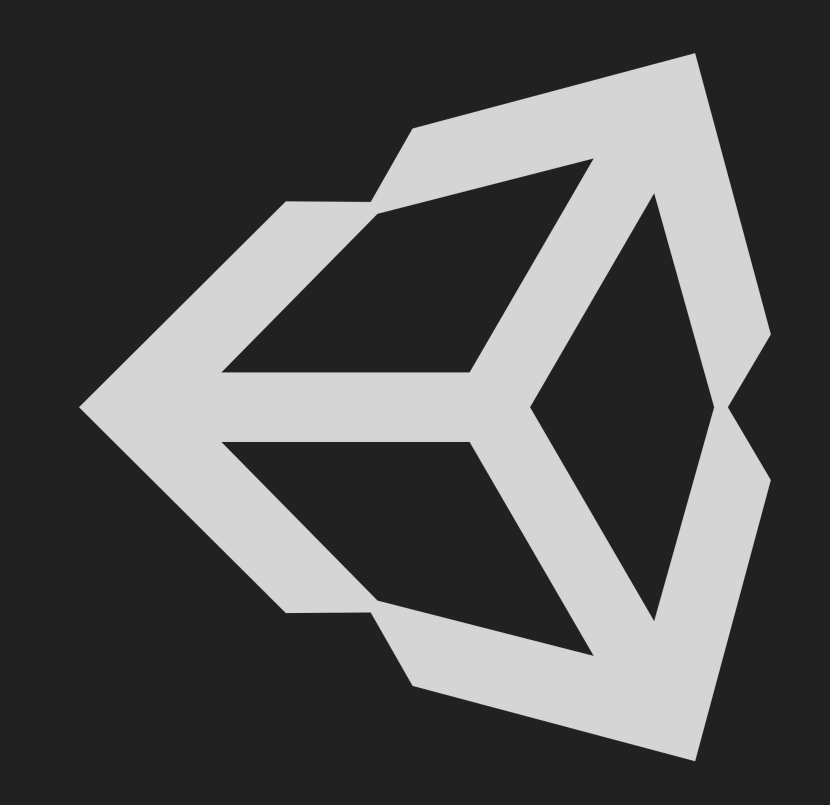

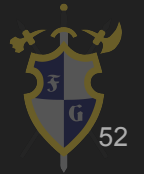

Dúvidas?

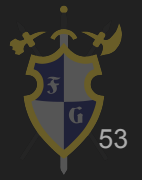

## Referências

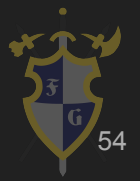

### Referências

[1[\]http://www.dyn4j.org/](http://www.dyn4j.org/)

[2[\]http://allenchou.net/game-physics-series/](http://allenchou.net/game-physics-series/)

[3[\]http://codeflow.org/entries/2010/aug/28/integration-by-example-euler-vs-verlet-vs-runge-kutta/](http://codeflow.org/entries/2010/aug/28/integration-by-example-euler-vs-verlet-vs-runge-kutta/)

[4[\]https://benjaminhorn.io/code/pixel-accurate-collision-detection-with-javascript-and-canvas/](https://benjaminhorn.io/code/pixel-accurate-collision-detection-with-javascript-and-canvas/)

[5[\]www.jeffreythompson.org/collision-detection/table\\_of\\_contents.php](http://www.jeffreythompson.org/collision-detection/table_of_contents.php)

[6[\]https://www.toptal.com/game/video-game-physics-part-ii-collision-detection-for-solid-objects](https://www.toptal.com/game/video-game-physics-part-ii-collision-detection-for-solid-objects)

[7[\]https://research.ncl.ac.uk/game/mastersdegree/gametechnologies/physics8collisionmanifolds/Tutorial%208%20-%2](https://research.ncl.ac.uk/game/mastersdegree/gametechnologies/physics8collisionmanifolds/Tutorial%208%20-%20Collision%20Manifolds.pdf)

[0Collision%20Manifolds.pdf](https://research.ncl.ac.uk/game/mastersdegree/gametechnologies/physics8collisionmanifolds/Tutorial%208%20-%20Collision%20Manifolds.pdf)

[8[\]http://judis.me/wordpress/sequential-impulse-solver/](http://judis.me/wordpress/sequential-impulse-solver/)

[9[\]http://box2d.org/](http://box2d.org/)

[10[\]http://thomasdiewald.com/blog/?p=1488](http://thomasdiewald.com/blog/?p=1488)

[11[\]https://en.wikipedia.org/wiki/Binary\\_space\\_partitioning](https://en.wikipedia.org/wiki/Binary_space_partitioning)

[12[\]http://www.gdcvault.com/play/1020583/Animation-Bootcamp-An-Indie-Approach](http://www.gdcvault.com/play/1020583/Animation-Bootcamp-An-Indie-Approach)

[13] (The Morgan Kaufmann Series in Interactive 3-D Technology) Christer Ericson-Real-Time Collision Detection-Morgan Kaufmann (2005)

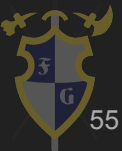